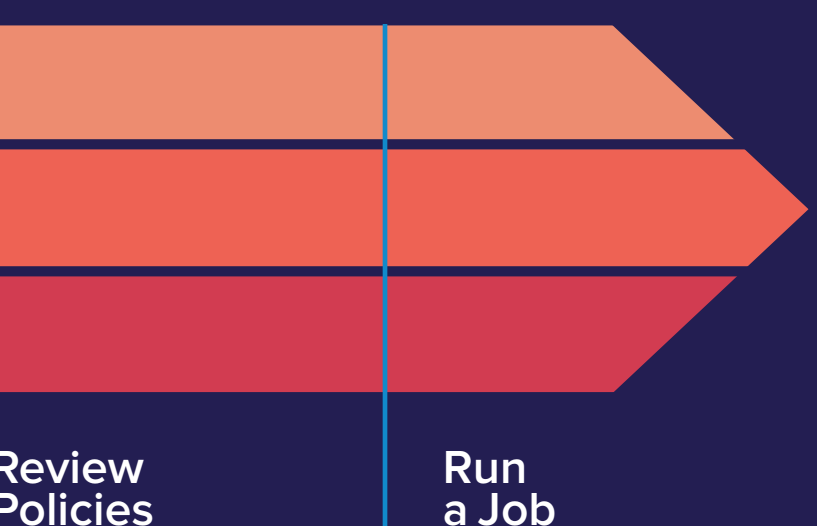

derstand usage policies fore accessing facility percomputers.

## **[a Job](https://www.alcf.anl.gov/support-center/theta/job-and-queue-scheduling)**

Once all steps are completed, you will be able to access your assigned system.

# **Getting Started on Your Allocation Award**

**Onboarding Overview** A high-level overview detailing the steps to get your account and project set up for your new allocation. Details for each step will be sent in subsequent emails.

**Help Desk** LCF Support Team assists users with ort requests related to their ALCF projects. 9:00am–5:00pm CT Mon-Fri.

ort@alcf.anl.gov

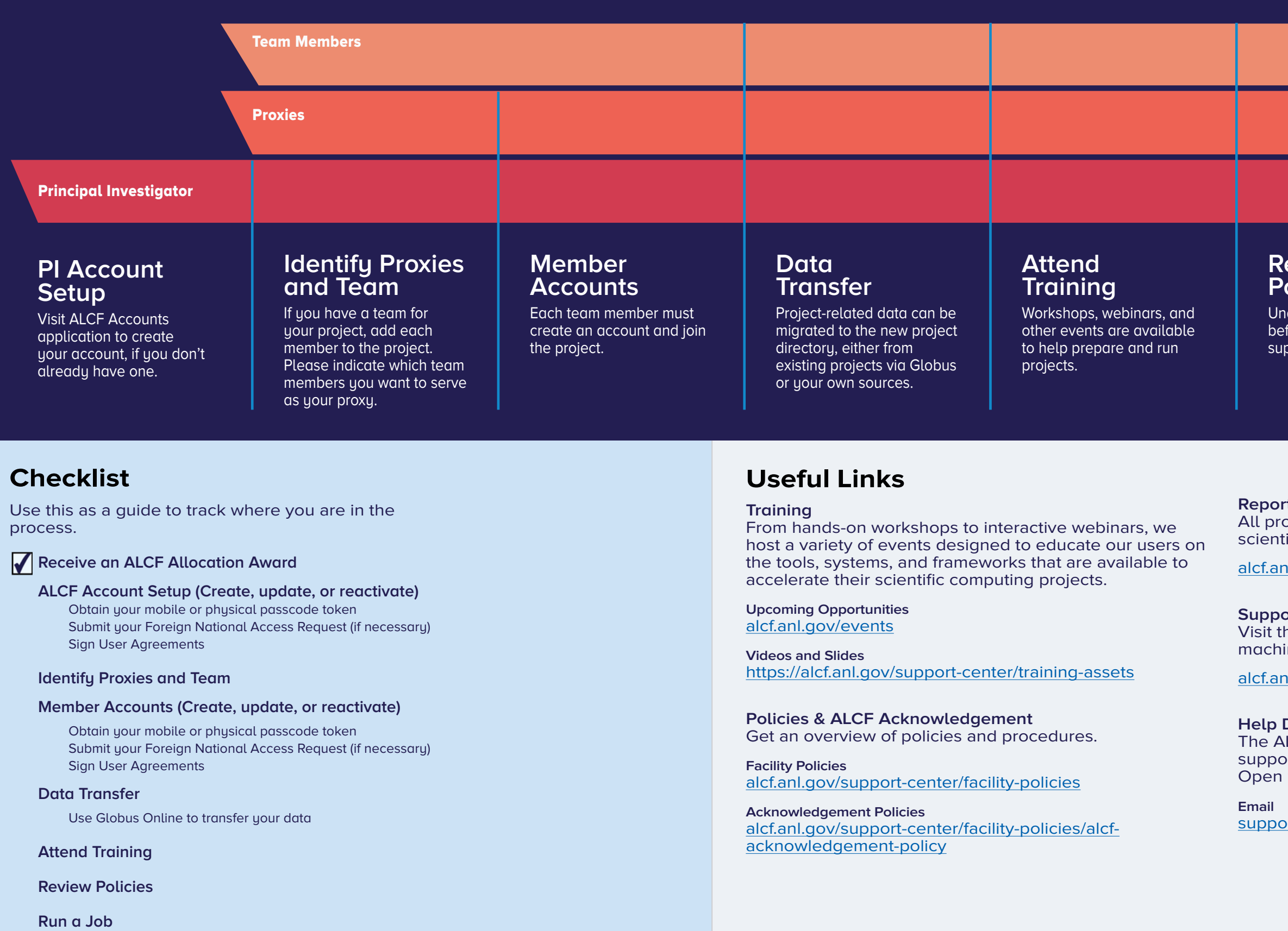

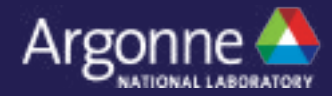

### **Reporting**

ojects are required to report progress and tific accomplishments quarterly.

al.gov/support-center/project-reports

### **Support Center**

he ALCF Support Center to get facility updates, ine status and system documentation.

al.gov/support-center